# **Procédure à suivre pour accéder aux applications sécurisées**

# **Introduction**

 des applications sécurisées du site-portail de la sécurité sociale (www.securitesociale.be) et du Toutes les entreprises ont la possibilité, moyennant certaines conditions d'accès, d'avoir accès à site-portail fédéral (www.belgium.be).

Les applications dont l'accès est prévu sont les suivantes :

#### **EMPLOYEURS seuls (via le portail de la sécurité sociale : www.securitesociale.be)**

### � **Accès libre**

- **Dimona**
- Demandes de détachement (Gotot)
- Déclarations de travaux
- Obligation de retenue 30bis
- Répertoire des employeurs
- � **Accès au moyen d'un nom d'utilisateur et d'un mot de passe** 
	- Fichier du personnel
	- Déclaration multifonctionnelle à l'ONSS (DmfA)
	- Propositions de modifications
	- Déclaration des risques sociaux (DRS)
	- Consultation de déclarations de travail
	- Chômage temporaire
	- Fichier vacances
	- Version sécurisée du répertoire des employeurs

# **E** Accès au moyen d'un nom d'utilisateur, d'un mot de passe, d'une clé privée et d'un **certificat qualifié**

- Modifications directes
- Transmission de données par transfert de fichier (avis structurés).

# **ENTREPRISES & EMPLOYEURS (via le portail fédéral : www.belgium.be)**

#### � **Accès au moyen d'un nom d'utilisateur et d'un mot de passe**

- Déclaration Unique pour les Starters
- Consultation des données privées de l'entreprise dans la Banque Carrefour des Entreprises (BCE)

 entreprise uniquement ou par les personnes qui ont reçu son autorisation. A cet effet, une entière Il va sans dire que les données relatives à une entreprise peuvent être consultées par cette procédure a été mise au point, basée sur la loi du 8 décembre 1992 relative à la protection de la vie privée à l'égard des traitements de données à caractère personnel.

# **Les possibilités en tant qu'entreprise (n'employant PAS de personnel)**

 Nous vous demandons de désigner une personne de contact au sein de votre entreprise que nous appelons le *"gestionnaire local".* Ce gestionnaire local représentera alors votre entreprise tout au long de la procédure.

Ce gestionnaire local gérera également vos mots de passe et, par conséquent, pourra habiliter d'autres personnes de votre entreprise à utiliser les mêmes services électroniques sécurisés. En d'autres termes, cette personne sera chargée du développement et de l'organisation technique au sein de votre entreprise.

 entreprise, veiller à ce que les données consultées soient utilisées convenablement et en toute Le gestionnaire local a également l'accès aux applications sécurisées et devra, dans votre sécurité.

 Une fois que vous avez désigné un gestionnaire local, nous envoyons à cette personne un "user-id" (= nom d'utilisateur) et un mot de passe, qui lui permettent de s'annoncer sur la partie sécurisée du site portail de la sécurité sociale. Ensuite, le gestionnaire local choisit lui-même un nom d'utilisateur et un mot de passe grâce auxquels il pourra dorénavant s'annoncer.

# *Quelles sont les possibilités concrètes du gestionnaire local ?*

- $\Box$  Le gestionnaire local a lui-même automatiquement accès à toutes les applications sécurisées pour lesquelles il satisfait aux conditions d'accès.
- □ Dès lors, le gestionnaire local de votre organisation pourra, au moyen d'une application du entreprise à travailler avec les applications, par exemple vos associés ou les site portail, désigner quelles autres personnes ont accès aux applications sécurisées. Ces personnes sont appelées *utilisateurs*. Ce sont les personnes habilitées dans votre administrateurs.
- □ Le gestionnaire local peut également définir à quelles applications en particulier un utilisateur a accès ou non.

# *Attention !*

 *entreprise qui en sera responsable.* En d'autres termes, il s'agit de personnes se trouvant sous Le gestionnaire local comme les utilisateurs doivent toujours être des personnes liées à votre "l'autorité directe" de l'entreprise.

Dans le cas d'une entreprise n'employant pas de personnel, le gestionnaire local sera vousmême comme chef d'entreprise, ou un associé ou un administrateur.

 *Il est INTERDIT de désigner une autre personne comme gestionnaire local ou utilisateur !* Les collaborateurs indépendants, les tiers externes à votre entreprise, prestataires de services ou personnes intermédiaires ne peuvent donc *jamais* être gestionnaire local ou utilisateur.

# **Les possibilités en tant qu'employeur**

 Vous disposez en tant qu'employeur de plusieurs possibilités. Celles-ci dépendent de votre décision de faire appel ou non à un prestataire de services pour l'utilisation des applications existantes.

# **1. Vous désirez recevoir l'accès pour vous uniquement ou quelqu'un de votre entreprise...**

#### *Que faites-vous ?*

 Dans ce cas, nous vous demandons de désigner une personne de contact au sein de votre entreprise que nous appelons le *"gestionnaire local".* Ce gestionnaire local représentera alors votre entreprise tout au long de la procédure.

Ce gestionnaire local gérera également vos mots de passe, ainsi que votre clé privée et votre certificat qualifié (indispensables pour l'accès à certaines applications sécurisées) et, par conséquent, pourra habiliter d'autres personnes de votre entreprise à utiliser les services

électroniques sécurisés de la sécurité sociale. En d'autres termes, cette personne sera chargée du développement et de l'organisation technique au sein de votre entreprise.

 entreprise, veiller à ce que les données consultées soient utilisées convenablement et en Le gestionnaire local a également l'accès aux applications sécurisées et devra, dans votre toute sécurité.

 Une fois que vous avez désigné un gestionnaire local, nous envoyons à cette personne un "user-id" (= nom d'utilisateur) et un mot de passe, qui lui permettent de s'annoncer sur la partie sécurisée du site portail de la sécurité sociale. Ensuite, le gestionnaire local choisit luimême un nom d'utilisateur et un mot de passe grâce auxquels il pourra dorénavant s'annoncer.

L'attribution d'une clé privée et d'un certificat lui permettra en outre de procéder à des modifications directes et à des transmissions de données par transfert de fichiers.

#### *Quelles sont les possibilités concrètes du gestionnaire local ?*

- $\Box$  Le gestionnaire local a lui-même automatiquement accès à toutes les applications sécurisées pour lesquelles il satisfait aux conditions d'accès.
- □ Dès lors, le gestionnaire local de votre organisation pourra, au moyen d'une application du site portail, désigner quelles autres personnes ont accès aux applications sécurisées. Ces personnes sont appelées *utilisateurs*. Ce sont les personnes habilitées dans votre entreprise à travailler avec les applications, telles que les collaborateurs de votre service du personnel par exemple.
- □ Le gestionnaire local peut également définir à quelles applications en particulier un utilisateur a accès ou non.

#### *Attention !*

 *entreprise qui en sera responsable.* En d'autres termes, il s'agit de personnes se trouvant sous Le gestionnaire local comme les utilisateurs doivent toujours être des personnes liées à votre "l'autorité directe" de l'entreprise.

Ainsi par exemple, il peut s'agir de travailleurs, de vous-même comme chef d'entreprise ou d'une personne ayant une fonction dirigeante au sein de votre entreprise.

 *Il est INTERDIT de désigner une autre personne comme gestionnaire local ou utilisateur !* Les collaborateurs indépendants, les tiers externes à votre entreprise, prestataires de services ou personnes intermédiaires ne peuvent donc *jamais* être gestionnaire local ou utilisateur.

# **à un prestataire de services ... 2. Si vous souhaitez confier entièrement l'utilisation des applications sécurisées**

 Vous pouvez choisir de confier entièrement l'utilisation des applications sécurisées à un prestataire de services externe avec lequel vous avez conclu un contrat. Le cas échéant, il peut s'agir de votre secrétariat social, mais aussi par exemple de votre comptable ou d'autres personnes intermédiaires (ex. quelqu'un chargé de l'administration de l'entreprise).

Cela dépend du type de prestataire de services avec lequel vous souhaitez travailler :

□ Vous êtes affilié à un secrétariat social agréé ?

Dans ce cas, vous ne devez rien faire.

Nous savons déjà à quel secrétariat social agréé vous êtes affilié et octroyons automatiquement à ce secrétariat social l'accès à vos données. En effet, le secrétariat social agréé prend automatiquement le rôle de prestataire de services.

Vous pouvez aussi désigner un deuxième prestataire de service, avec qui vous avez conclu un contrat.

#### □ Vous n'êtes pas affilié à un secrétariat social agréé ?

 (**http://www.securitesociale.be : « L'accès aux zones sécurisées » - Rubrique**  Si vous n'êtes pas affilié à un secrétariat social agréé et souhaitez quand même désigner un prestataire de services, vous devez nous le faire savoir au moyen d'un **formulaire** que vous pouvez demander auprès du centre de contact ou télécharger sur le site portail **« Procédure d'accès »)** 

 applications sécurisées et, par conséquent, aux données de votre entreprise. Au point 3, il Une fois que vous avez désigné un prestataire de services, nous lui donnerons l'accès aux est mentionné comment faire appel à un prestataire de services.

#### *Attention !*

 contrat. Vous êtes également responsable pour nous signaler la rupture de vos relations Vous pouvez uniquement désigner un prestataire de services avec lequel vous avez un avec votre prestataire de services.

# **3. Si vous souhaitez faire appel à un prestataire de services et désirez en outre utiliser vous-même les applications sécurisées ...**

 Un prestataire de services peut être désigné au moyen du formulaire que nous avons déjà évoqué plus haut. Si vous collaborez d'ores et déjà avec un secrétariat social agréé, vous ne devez pas envoyer de formulaire. Nous savons déjà à quel secrétariat social agréé vous êtes affilié et octroyons à ce secrétariat social l'accès à vos données.

 *Comme vous désirez vous aussi utiliser les applications sécurisées offertes, nous vous prions en outre de désigner un gestionnaire local au sein de votre organisation.* 

#### **Vos responsabilités**

#### **Les responsabilités du chef d'entreprise, de l'employeur, du gestionnaire local et du prestataire de services dans le cadre des applications sécurisées des sites « portail » ...**

 Pour recevoir l'accès à certaines des applications des sites portail, des accords clairs quant aux responsabilités respectives sont nécessaires. En effet, ces applications ont trait à la consultation de données personnelles, qui doit tenir compte des garanties légales liées à la protection de la vie privée.

Ces garanties sont inscrites dans la loi **du 8 décembre 1992 relative à la protection de la vie privée à l'égard des traitements de données à caractère personnel** <sup>1</sup> **.** 

Les pages précédentes présentaient davantage d'informations sur les différentes possibilités et sur la procédure à suivre pour recevoir l'accès aux applications sécurisées.

Ci-dessous est exposé le schéma de cette procédure ainsi qu'un aperçu des principales responsabilités de l'entreprise, du gestionnaire local et du prestataire de services.

#### **Schématiquement**

Le schéma présente les différentes possibilités parmi lesquelles les données de votre entreprise peuvent être consultées.

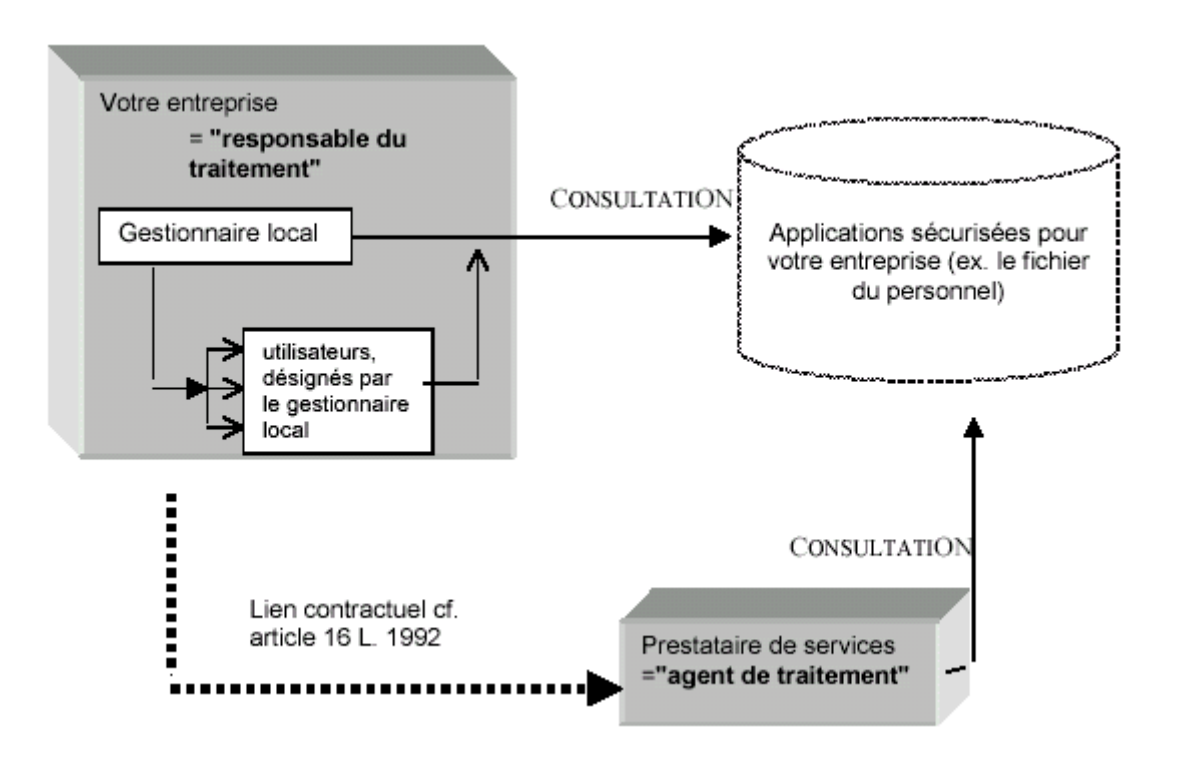

**----------------------------------------------------------------------------------------------** 1 Cette loi a été fortement modifiée par la loi du 11 décembre 1998 relative au changement de la directive 95/46/CE du 24 octobre 1995 du Parlement Européen et du Conseil concernant la protection des personnes physiques en rapport avec le traitement des données à caractère personnel et concernant la libre circulation des personnes.

 La loi de 1992 implique également un arrêté d'exécution : l'arrêté royal du 13 février 2001 concernant l'application de la loi du 8 décembre 1992 relative à la protection de la vie privée à l'égard des traitements de données à caractère personnel. Ces textes sont également disponibles sur le site web de la Commission pour la protection de la vie privée. <http://www.privacy.fgov.be/>

- □ Vous pouvez recevoir l'accès aux applications sécurisées depuis votre propre entreprise, à condition que vous désigniez un *gestionnaire local*. Ce gestionnaire local peut ensuite désigner des *utilisateurs*, qui concrètement peuvent utiliser cet accès et travailler avec les applications mises à disposition.
- la question de savoir si vous avez désigné un gestionnaire local, utilisera les □ Vous pouvez, également, en tant qu'employeur, conclure un contrat avec un *prestataire de services* externe, qui à votre place ou avec vous, indépendamment de applications sécurisées.

Le schéma précise également le rôle de chacun en rapport avec la loi de 1992 :

# **L'entreprise et le gestionnaire local**

Votre entreprise assume l'entière responsabilité en tant que "*responsable du traitement"*.

 outre, vous devez informer et donner un droit de regard aux personnes auxquelles se La loi impose au responsable du traitement plusieurs obligations. Ainsi, les données peuvent uniquement être utilisées à des fins bien déterminées, clairement définies et justifiées et ne peuvent être conservées plus longtemps qu'il n'est nécessaire pour atteindre ces objectifs. En rapportent les données.

 En un mot, vous devez utiliser ces données avec le plus grand soin et veiller aux intérêts des individus auxquels celles-ci sont rattachées.

**L'entreprise en tant qu'entité assume la responsabilité.** Comme seules les personnes physiques peuvent recevoir l'accès aux applications sécurisées, nous vous demandons de désigner un gestionnaire local. Celui-ci devient pour nous la personne de contact lorsqu'il s'agit de la gestion d'accès pour votre entreprise.

 entreprise. Il est - pour l'utilisation des applications sécurisées - le représentant de l'entreprise. Le **gestionnaire local** gère les droits d'accès des différents utilisateurs au sein de votre En cas d'erreur, cependant, l'entreprise même et non pas le gestionnaire local sera contactée.

C'est pourquoi tant les gestionnaires locaux que les utilisateurs doivent toujours être des personnes liées à votre entreprise qui en sera finalement responsable. A cet égard, la loi parle de personnes se trouvant sous "l'autorité directe" du responsable du traitement.

 d'une personne ayant une fonction dirigeante au sein de votre entreprise. Il est interdit de désigner une autre personne comme gestionnaire local ou utilisateur. Les collaborateurs Ainsi par exemple, il peut s'agir de travailleurs, de vous-même comme chef d'entreprise ou indépendants, les tiers externes à votre entreprise ou personnes intermédiaires ne peuvent donc jamais être gestionnaire local ou utilisateur.

# **Le prestataire de services**

Un prestataire de services peut agir comme *"agent de traitement"*.

Vous pouvez également confier entièrement ou partiellement l'accès aux applications sécurisées à des tiers externes à votre entreprise. Il s'agit par exemple de vos secrétariats sociaux, votre bureau software, votre bureau comptable ou d'autres personnes intermédiaires qui vous aident dans votre administration sociale.

 La loi distingue ces personnes intermédiaires externes des personnes se trouvant sous applications sécurisées du site portail, "agent de traitement" et "prestataire de services" l'autorité directe de votre entreprise et les appelle *agents de traitement*. Lorsqu'il s'agit des signifient donc la même chose.

# *Attention !*

 Si vous travaillez avec une personne intermédiaire externe, vous devez tenir compte de plusieurs remarques importantes

- □ Si vous êtes affilié à un secrétariat social agréé, le secrétariat agira pour vous en tant que prestataire de services. Vous ne pouvez, en plus de votre secrétariat social agréé, faire appel qu'à *un seul autre prestataire de services externe*.
- $\Box$  Le fait que vous confiiez l'utilisation des applications sécurisées à un agent de traitement externe ne vous permet pas de vous soustraire à vos obligations en tant que responsable du traitement. *Vous restez donc responsable*.

 auxquelles vous devez satisfaire si vous faites appel à un prestataire de services. Ces obligations sont liées au fait que le prestataire de services - contrairement au gestionnaire local et aux utilisateurs, ne se trouve pas sous l'autorité directe de votre entreprise et que vous n'en Comme votre entreprise demeure responsable, la loi de 1992 vous impose plusieurs obligations êtes donc pas non plus automatiquement responsable.

Les conditions liées à un prestataire de services sont énumérées dans l'article 16 de la loi :

- $\Box$  Vous devez être judicieux dans votre choix et choisir un partenaire dont vous pouvez raisonnablement attendre qu'il travaillera avec soin et précaution.
- □ Vous êtes censé veiller dans une certaine mesure aux mesures de sécurité que prend le prestataire de services.
- $\Box$  Vous devez conclure un contrat avec votre agent de traitement, dans lequel sont décrites clairement toutes les conditions ainsi que la responsabilité des deux parties. Dans ce contrat doivent également figurer plusieurs mentions, que vous trouverez dans l'article 16 de la loi de 1992.

# **En conclusion**

 leur donner l'accès aux applications sécurisées (et donc aux données de votre entreprise et de vos Si vous êtes affilié à un secrétariat social agréé, votre secrétariat pourra vous donner davantage d'informations liées à ce sujet. Si vous faites appel à d'autres prestataires de services et désirez travailleurs), il est avisé de relire votre contrat avec ces prestataires de services à la lumière de la loi de 1992.